# **Microsoft Partner**

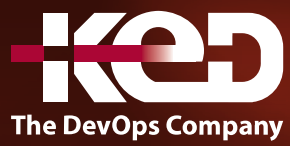

# CL\_55354 Administering Office 365

# Sobre este curso.

Office 365 es parte de Microsoft 365. Puedes obtener una licencia de Office 365 solo o como parte de una suscripción a Microsoft 365. Microsoft 365 incluye funciones adicionales de seguridad y cumplimiento, así como licencias de Windows además de Office 365. Si bien este curso se centra en las características del componente de Office 365, también es aplicable a las organizaciones que implementan y administran Microsoft 365.

Este curso describe cómo configurar, configurar y administrar un inquilino de Office 365, incluidas las identidades, y los servicios principales de Microsoft 365. En este curso de cinco días, aprenderá a planificar la configuración de un inquilino de Office 365, incluida la integración con las identidades de usuario existentes; planificar, configurar y administrar los servicios principales; e informar sobre las métricas clave. Aunque este curso y los laboratorios asociados están escritos para Office 365 con Windows 11, las habilidades que se enseñan también serán compatibles con Windows 10. Este curso se basa en las características disponibles en la licencia de Office 365 E3, ya que estas son las características principales de los planes de Office 365 y Microsoft 365.

# Duración.

5 Días.

# Perfil del público.

Este curso está dirigido a profesionales de TI que son responsables de planificar, configurar y gestionar un entorno de Office 365. Se espera que los estudiantes que asistan a este curso tengan una comprensión bastante amplia de varias tecnologías locales, como el Sistema de Nombres de Dominio (DNS) y los Servicios de Dominio de Active Directory (AD DS). Además, deben tener una comprensión general de Microsoft Exchange Server, Microsoft Teams y Microsoft SharePoint.

## Requisitos previos.

No hay Requisitos previos para este curso.

#### Examen.

Este curso no tiene un examen asociado.

### Temario.

#### **Módulo 1: Planificación y aprovisionamiento de Office 365.**

En este módulo, aprenderá a configurar un inquilino de Office 365 para una prueba o para una implementación completa, incluidos los puntos de decisión técnica clave tanto en la fase piloto como en la de implementación. Este módulo presenta los servicios principales de Office 365 y cómo configurar la configuración de DNS para agregar dominios personalizados/vanidad para su uso con todos los servicios de Office 365.

- •**•**Descripción general de Office 365.
- •**•**Servicios básicos de Office 365.
- •**•**Requisitos para un inquilino de Office 365.

# www.ked.com.mx

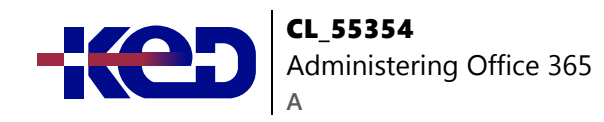

- •**•**Planificación de un piloto y despliegue.
- •**•**Creación de un inquilino de Office 365.
- •**•**Adición de dominios personalizados y gestión de la configuración de DNS.

#### **Ejercicio: Aprovisionamiento de Office 365**

- •**•**Configurar un inquilino de Office 365.
- •**•**Configurar un dominio personalizado.

#### **Después de completar este módulo, los estudiantes podrán:**

- •**•**Describir las características y beneficios de Office 365.
- •**•**Provisión de un nuevo inquilino.
- •**•**Planificar un despliegue piloto de Office 365.
- •**•**Añadir un dominio personalizado a un inquilino de Office 365.

#### **Módulo 2: Gestión de usuarios y grupos en Office 365.**

Después de configurar su inquilino de Office 365, la siguiente etapa es dar acceso a los usuarios. En este módulo, aprenderá a crear, administrar y dar licencias a los usuarios en Office 365, a través de PowerShell y utilizando la sincronización con los servicios de directorio locales. Este módulo también presenta los diferentes tipos de grupos disponibles en Office 365 y cómo se utilizan.

A continuación, aprenderá a administrar el acceso administrativo utilizando el control de acceso basado en roles (RBAC).

- •**•**Gestión de cuentas de usuario y licencias.
- •**•**Gestión de contraseñas y autenticación.
- •**•**Crear y gestionar los diferentes tipos de grupos en Office 365.
- •**•**Gestión de usuarios y grupos con PowerShell.
- •**•**Gestión de usuarios y grupos en el Centro de administración de Azure AD.
- •**•**Acceso basado en roles y funciones administrativas.
- •**•**Planificación y configuración de la sincronización de directorios.

**Ejercicio: Gestión de usuarios y grupos en Office 365.**

- •**•**Crear y actualizar cuentas de usuario.
- •**•**Asignar una licencia a un usuario.
- •**•**Administrar políticas de contraseñas de Office 365.
- •**•**Crear y gestionar grupos de Microsoft 365.
- •**•**Crear y gestionar grupos de seguridad.
- •**•**Crear usuarios y grupos con PowerShell.
- •**•**Asignación de roles de administración de servicios.
- •**•**Creación de unidades administrativas.

**Ejercicio: Planificación y configuración de la sincronización de directorios.**

- •**•**Preparación para la sincronización de directorios.
- •**•**Configuración de la sincronización de directorios.
- •**•**Gestión de usuarios y grupos de Active Directory.

#### **Después de completar este módulo, los estudiantes podrán:**

- •**•**Administrar cuentas de usuario y licencias en la nube.
- •**•**Configurar las políticas de contraseña de Office 365.
- •**•**Administrar grupos de seguridad y grupos de Microsoft 365 en la nube.
- •**•**Administrar usuarios y grupos a través de PowerShell.
- •**•**Configurar el acceso administrativo.
- •**•**Planificar y prepararse para la sincronización de directorios.
- •**•**Implementar la sincronización de directorios utilizando Azure Active Directory Connect.
- •**•**Administrar usuarios y grupos en Office 365 mediante la sincronización de directorios.

#### **Módulo 3: Implementación y configuración de herramientas y aplicaciones para Office 365.**

Este módulo analiza las herramientas y aplicaciones de cliente que puede utilizar para conectarse a Office 365. Aprenderá sobre las opciones para configurar e implementar las aplicaciones para Microsoft 365 (anteriormente conocidas como Microsoft Office/ Office 365 Pro Plus) en la web, Windows, Mac OSX y plataformas móviles

- •**•**Planificación de la configuración de red para herramientas y aplicaciones de Office 365.
- •**•**Uso de la herramienta de configuración de Office.
- •**•**Haga clic para ejecutar el uso y control de la instalación.
- •**•**Gestión de la implementación centralizada de herramientas, aplicaciones y complementos.

#### **Ejercicio: Implementación y configuración de herramientas y aplicaciones para Office 365.**

- •**•**Ejecutando la prueba de conectividad de red de Microsoft 365.
- •**•**Crear una configuración personalizada para hacer clic para ejecutar.
- •**•**Crear una configuración personalizada para la implementación centralizada.

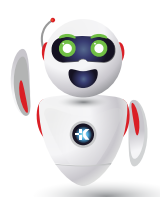

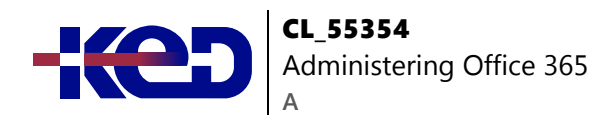

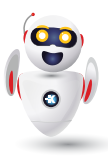

**Después de completar este módulo, los estudiantes podrán:**

- •**•**Plan para el despliegue de herramientas y aplicaciones para Office 365.
- •**•**Solucionar problemas de conectividad para herramientas y aplicaciones para Office 365.
- •**•**Crear configuración personalizada para aplicaciones para Microsoft 365.
- •**•**Administrar métodos de instalación de aplicaciones para Microsoft 365.

#### **Módulo 4: Planificación y gestión del intercambio en línea.**

En este módulo, aprenderás a crear y administrar buzones, incluidos los buzones de grupos y recursos compartidos, así como las listas de distribución. A continuación, aprenderá sobre los permisos de Exchange Online, que ofrecen un control más detallado de la administración de Exchange Online que los roles de administración de Office 365.

Este módulo también considera las reglas de flujo de correo y la protección del correo electrónico, incluyendo antispam y antimalware.

- •**•**¿Qué es el intercambio en línea?
- •**•**Gestión de buzones de intercambio en línea.
- •**•**Gestión de grupos de Office 365 en Exchange Online.
- •**•**Configuración de los permisos de Exchange Online.
- •**•**Gestión de Exchange Online usando PowerShell.
- •**•**Planificar y configurar el flujo de correo.
- •**•**Planificar y configurar la protección por correo electrónico.

#### **Ejercicio: Planificación y gestión del intercambio en línea.**

- •**•**Configuración de los destinatarios de Exchange Online.
- •**•**Configuración de los buzones de recursos en línea de Exchange.
- •**•**Configurar la protección del correo electrónico.

#### **Después de completar este módulo, los estudiantes podrán:**

- •**•**Describir el intercambio en línea.
- •**•**Administrar los destinatarios de Exchange Online.
- •**•**Configurar la administración delegada en Exchange Online.
- •**•**Configurar la protección del correo electrónico.

#### **Módulo 5: Planificación y gestión de SharePoint Online.**

Este módulo presenta SharePoint Online y su papel en la prestación de otros servicios de Office 365, como Microsoft Teams y OneDrive. En este módulo, aprenderás a planificar y configurar SharePoint Online, incluido el control del uso compartido externo.

- •**•**¿Qué es SharePoint Online?
- •**•**Comprender la relación entre SharePoint, OneDrive, Teams y los grupos de Office 365.
- •**•**Arquitectura en línea de SharePoint.
- •**•**Configurar SharePoint Online.
- •**•**Configurar y controlar el uso compartido externo.
- •**•**Gestión de colecciones de sitios en línea de SharePoint.
- •**•**Gestión de SharePoint Online usando PowerShell.

#### **Ejercicio: Planificación y gestión de SharePoint Online.**

- •**•**Configuración de la configuración de SharePoint Online.
- •**•**Crear una intranet de SharePoint.
- •**•**Verificar el uso compartido de usuarios externos.

#### **Después de completar este módulo, los estudiantes podrán:**

- •**•**Describir SharePoint Online.
- •**•**Administrar la configuración de SharePoint Online.
- •**•**Crear colecciones de sitios en línea de SharePoint.
- •**•**Planificar y configurar el uso compartido de usuarios externos.

#### **Módulo 6: Planificación y gestión de equipos de Microsoft.**

Este módulo explica cómo planificar y configurar Microsoft Teams para la comunicación y la colaboración dentro de su organización y cómo controlar las comunicaciones externas. Aprenderás a usar las políticas de Microsoft Teams para configurar la configuración de usuario de Teams.

- •**•**¿Qué es Microsoft Teams?
- •**•**Cómo se integra Microsoft Teams con otros servicios de Office 365.
- •**•**Crear y gestionar la configuración de toda la organización.
- •**•**Crear, gestionar y asignar políticas de Microsoft Teams.
- •**•**Planificar y configurar el acceso externo y de invitados.
- •**•**Gestión de Microsoft Teams usando PowerShell.

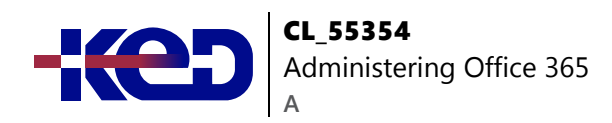

**Ejercicio: Planificación y gestión de equipos de Microsoft.**

- •**•**Configurar la configuración de toda la organización.
- •**•**Políticas de trabajo con equipos.
- •**•**Configurar el acceso externo y de invitados.
- •**•**Crear un equipo.

**Después de completar este módulo, los estudiantes podrán:**

- •**•**Planificar y configurar la configuración de toda la organización de Microsoft Teams.
- •**•**Administrar y asignar políticas de Microsoft Teams.
- •**•**Crear un equipo de Microsoft Teams.

#### **Módulo 7: Planificación y gestión de otros servicios de Office 365.**

En este módulo, aprenderá sobre los otros servicios de Office 365, incluido su propósito, y una introducción al uso y la administración de cada servicio. A continuación, aprenderá sobre los complementos seleccionados para ampliar Office 365.

- •**•**Yammer.
- •**•**Planner.
- •**•**Visio.
- •**•**Bookings.
- •**•**Delve.
- •**•**Forms.
- •**•**Power Platform.
- •**•**Stream.
- •**•**Sway.
- •**•**Viva.
- •**•**Scheduler.
- •**•**Complementos, incluyendo Find Time y Junk Reporter.

#### **Ejercicio: Planificación y gestión de los servicios de Office 365.**

- •**•**Configurar y gestionar el planificador.
- •**•**Configurar y gestionar reservas.
- •**•**Configurar la política de datos de la plataforma de energía.

#### **Después de completar este módulo, los estudiantes podrán:**

- •**•**Describir los servicios de Office 365 (por ejemplo, Yammer, Steam y Viva).
- •**•**Planificar y configurar los servicios de Office 365 (por ejemplo, planificador y reservas).
- •**•**Configurar las políticas de datos de Power Platform.

#### **Módulo 8: Seguridad y cumplimiento en Office 365.**

Este módulo presenta las funciones de seguridad y cumplimiento de Office 365. Si bien los planes de Microsoft 365 incluyen características de seguridad y cumplimiento extendidas, este módulo se centrará en los productos disponibles en los planes básicos sin la licencia extendida.

- •**•**Descripción general de las características de seguridad y cumplimiento en Office 365.
- •**•**Ampliación de las características de seguridad y cumplimiento con licencias adicionales.
- •**•**Uso del portal de Microsoft Defender y Secure Score.
- •**•**Uso del portal de cumplimiento de Office 365 y la puntuación de cumplimiento.
- •**•**Planificar y configurar etiquetas y políticas de retención.
- •**•**Planificar y configurar políticas de prevención de pérdida de datos.
- •**•**Crear y asignar etiquetas de sensibilidad.
- •**•**Configurar las políticas de archivos adjuntos seguros y enlaces seguros.
- •**•**Planificar y configurar la autenticación multifactorial.

#### **Ejercicio: Configurar la seguridad y el cumplimiento en Office 365.**

- •**•**Revisar la puntuación segura.
- •**•**Configurar protección contra amenazas.
- •**•**Configurar etiquetas de sensibilidad.
- •**•**Configurar la retención para los equipos de Microsoft.
- •**•**Configurar la autenticación multifactorial.

#### **Después de completar este módulo, los estudiantes podrán:**

- •**•**Describir las características de seguridad y cumplimiento de Office 365.
- •**•**Revisar los requisitos de licencia para las características de seguridad y cumplimiento en Microsoft 365.
- •**•**Configurar la protección y la gobernanza de la información en Office 365.

#### **Módulo 9: Informes, supervisión y solución de problemas de Office 365.**

Este módulo analiza las técnicas para solucionar problemas con Office 365 centrándose en los servicios principales. También aprenderá sobre las herramientas y funciones de informes y monitoreo disponibles.

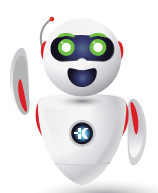

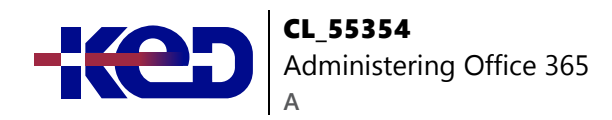

- •**•**Monitoreo del estado del servicio de Office 365.
- •**•**Solución de problemas de acceso administrativo en Office 365.
- •**•**Solucionar problemas de sincronización de directorios.
- •**•**Solución de problemas de Exchange Online.
- •**•**Solución de problemas de SharePoint Online.
- •**•**Solución de problemas de Microsoft Teams.
- •**•**Solución de problemas de seguridad y cumplimiento de Office 365.

**Ejercicio: Informes, supervisión y solución de problemas en Office 365.**

- •**•**Solución de problemas de sincronización con objetos de usuario en Office 365.
- •**•**Solución de problemas de Exchange Online.
- •**•**Solucionar problemas de SharePoint Online.
- •**•**Solucionar problemas con los equipos de Microsoft.
- •**•**Solucionar problemas con las etiquetas de sensibilidad.

#### **Después de completar este módulo, los estudiantes podrán:**

- •**•**Supervisar el estado del servicio de Office 365.
- •**•**Solucionar problemas de conectividad y servicio de Office 365.

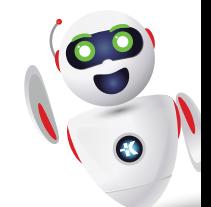